## お役立ち情報 016 (クリップボードについて)

## 此の説明文は、片面印刷 1枚です

## クリップボード

クリップボード(英:Clipboard) は、コンピューター上で、一時的にデータを保存できる共有のメモリ領域 のことである。複数の異なるプログラムからアクセス可能であり、単一のアプリケーションだけでなく異なった アプリケーション間のデータの受け渡しにも使用される。

1. 概要

直感的には、コピー・アンド・ペーストにてデータを移動する際の一時保管場所である。 クリップボードには、テキストデータ・画像をはじめさまざまなフォーマットのデータを格納することができるが、 クリップボードから読みだしたデータをどこまで再現できるかはアプリケーションに依存する。 例えば、ワープロソフトからクリップボードに転送した書式付きデータを、テキストエディターから読みだした 場合、フォントの修飾や罫線、画像などの情報は、コピーされない。

 クリップボードに保管されるデータは通常ひとつのみであり、クリップボードに対する書き込みが行われると、 それまで保持していデータは上書きされる。

クリップボードとのデターのやりとりには以下のものがある。

コピー (複写)

選択されたデータをクリップボードへ複写する。元のデターには影響を及ぼさない。

カット(切り取り)

選択されたデータをクリップボードへ移動する。

ペースト (貼り付け)

クリップボードからプログラムへデータを複写する。

2. 各オペレーチングシシステムのクリップボード

MAC OS X 省略

Microsoft Windos

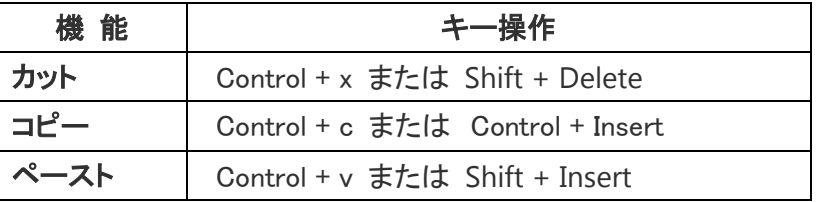

Office 2000 より、Office クリップボードという独自のクリップボードが実装されているようですが、 今回は省略させていただきます。